## **INPUT IN THE EDITOR**

```
QUESTION 1
commandwindow
clear
clc
QUESTION 2
A = \begin{bmatrix} 2 & 3 & 7 & 9 & 4 \end{bmatrix}; 3 7 9 12 5; 4 8 5 6 9; 5 9 2 4 5; 6 2 3 7 8]
S= det(A)D= A'F= inv(A)
G= rats(F)
QUESTION 3
\overline{H} [0 \ 10 \ 4 \ -2; -3 \ -17 \ 1 \ 2; 1 \ 1 \ 1 \ 0; 8 \ -34 \ 16 \ -10]J= [-4; 2; 6; 4]L= inv(H)
X= L * J
```
## **OUTPUT IN THE EDITOR**

**QUESTION 2**

**A =**

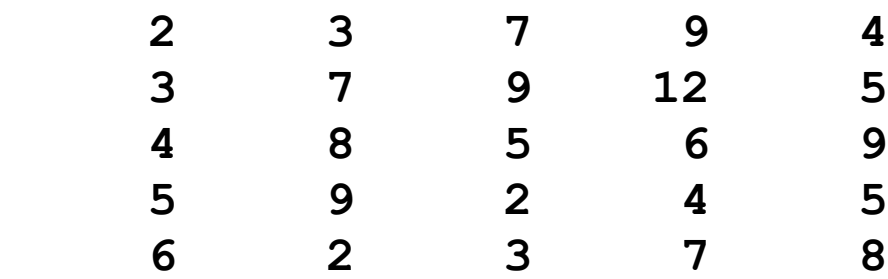

**S =**

**-765.0000**

**D =**

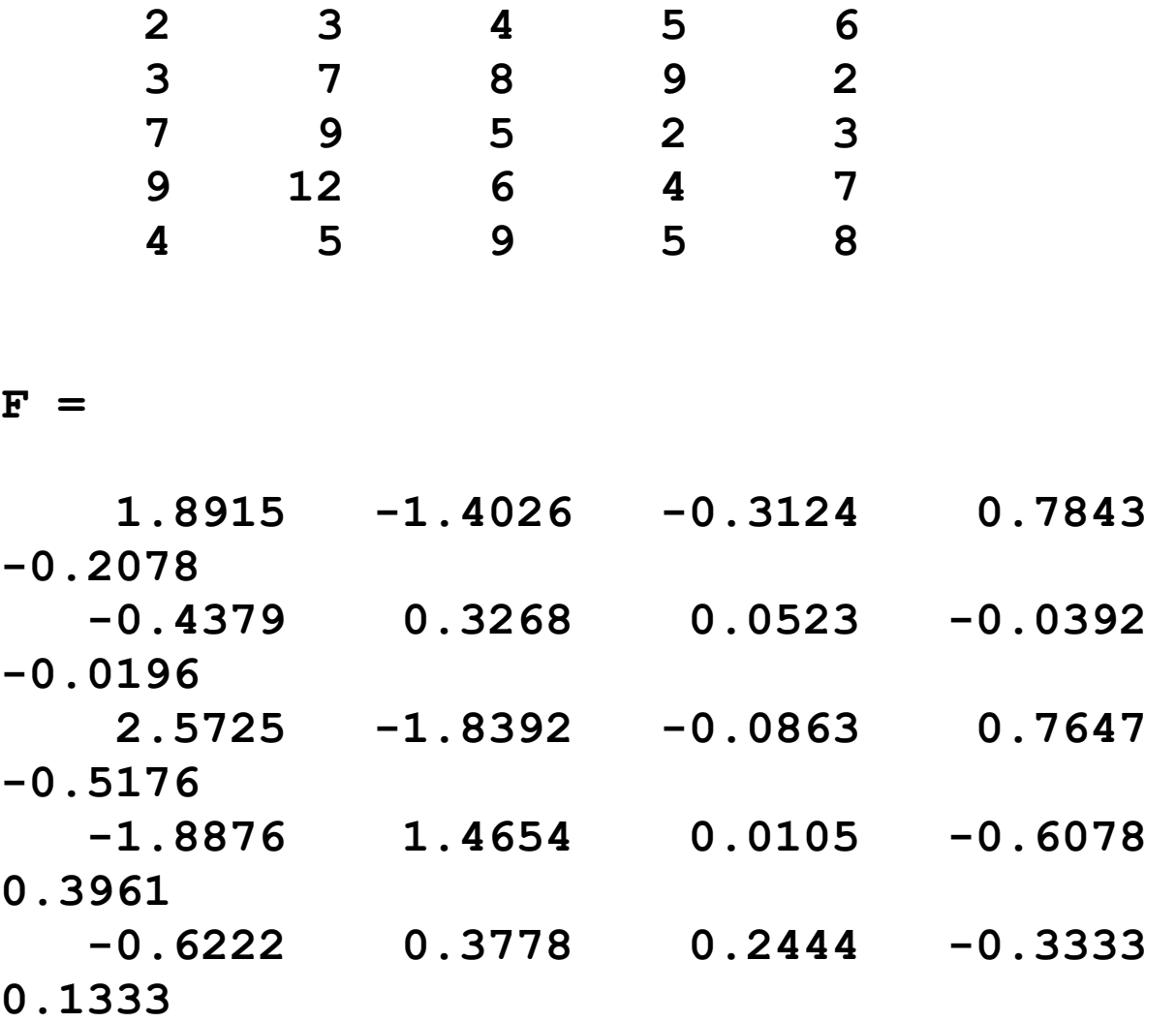

**G =**

 **5×70 char array**

 **' 401/212 -108/77 - 239/765 40/51 -53/255 '**

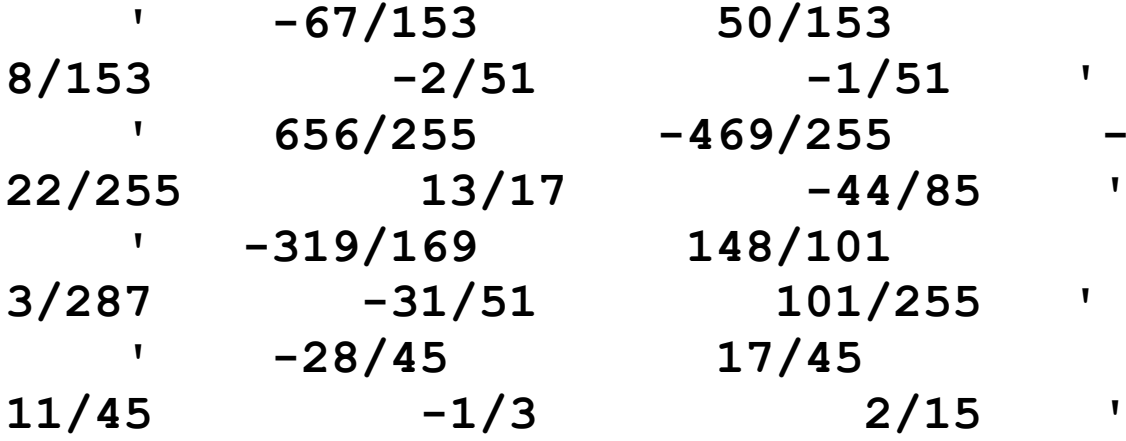

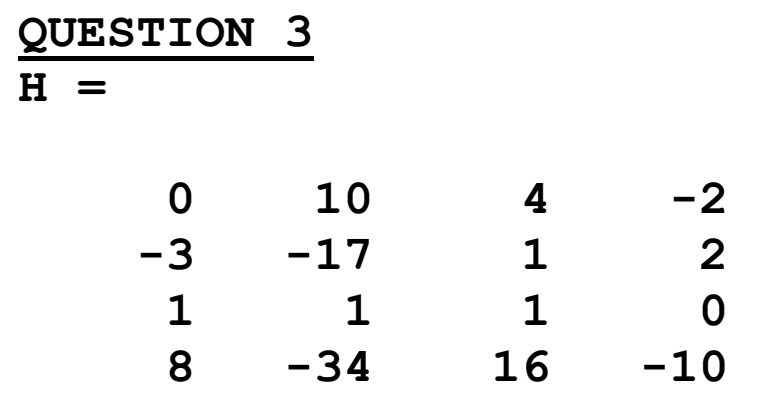

 $J =$ 

 $-4$ <br>2<br>6<br>4

 $L =$ 

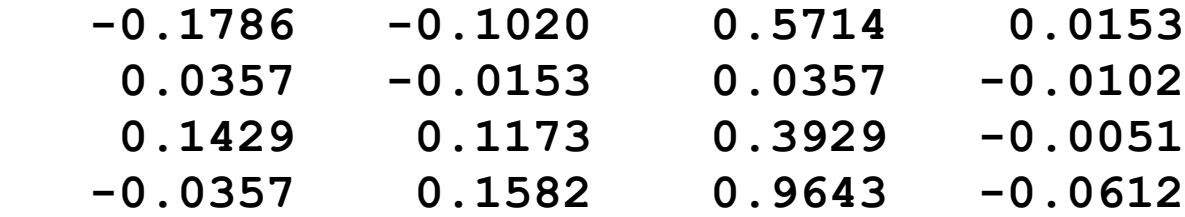

**X =**

 **4.0000 -0.0000 2.0000 6.0000**